# 36 Error Information

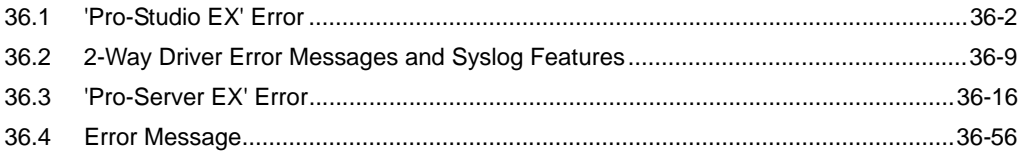

# <span id="page-1-0"></span>36.1 'Pro-Studio EX' Error

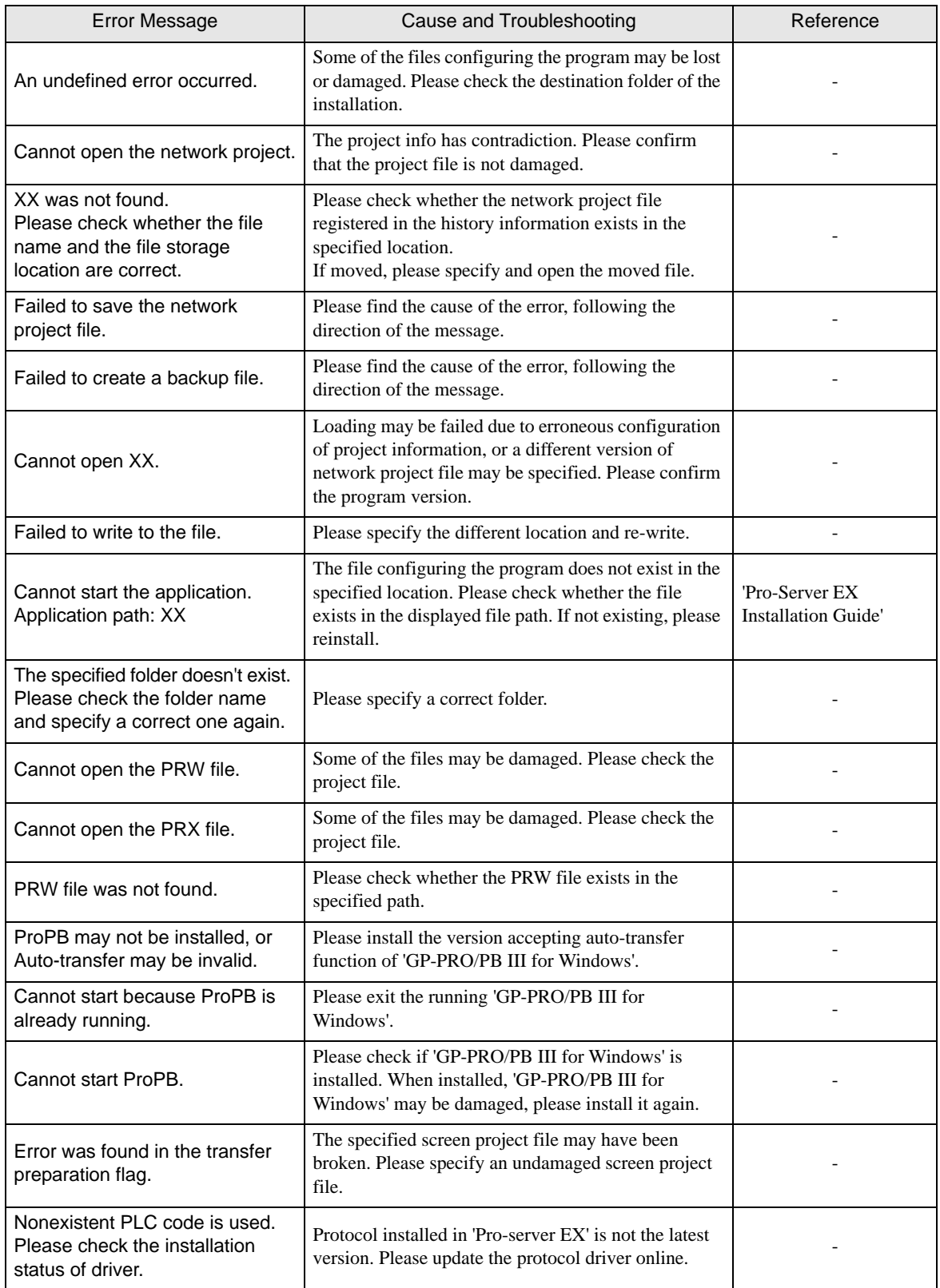

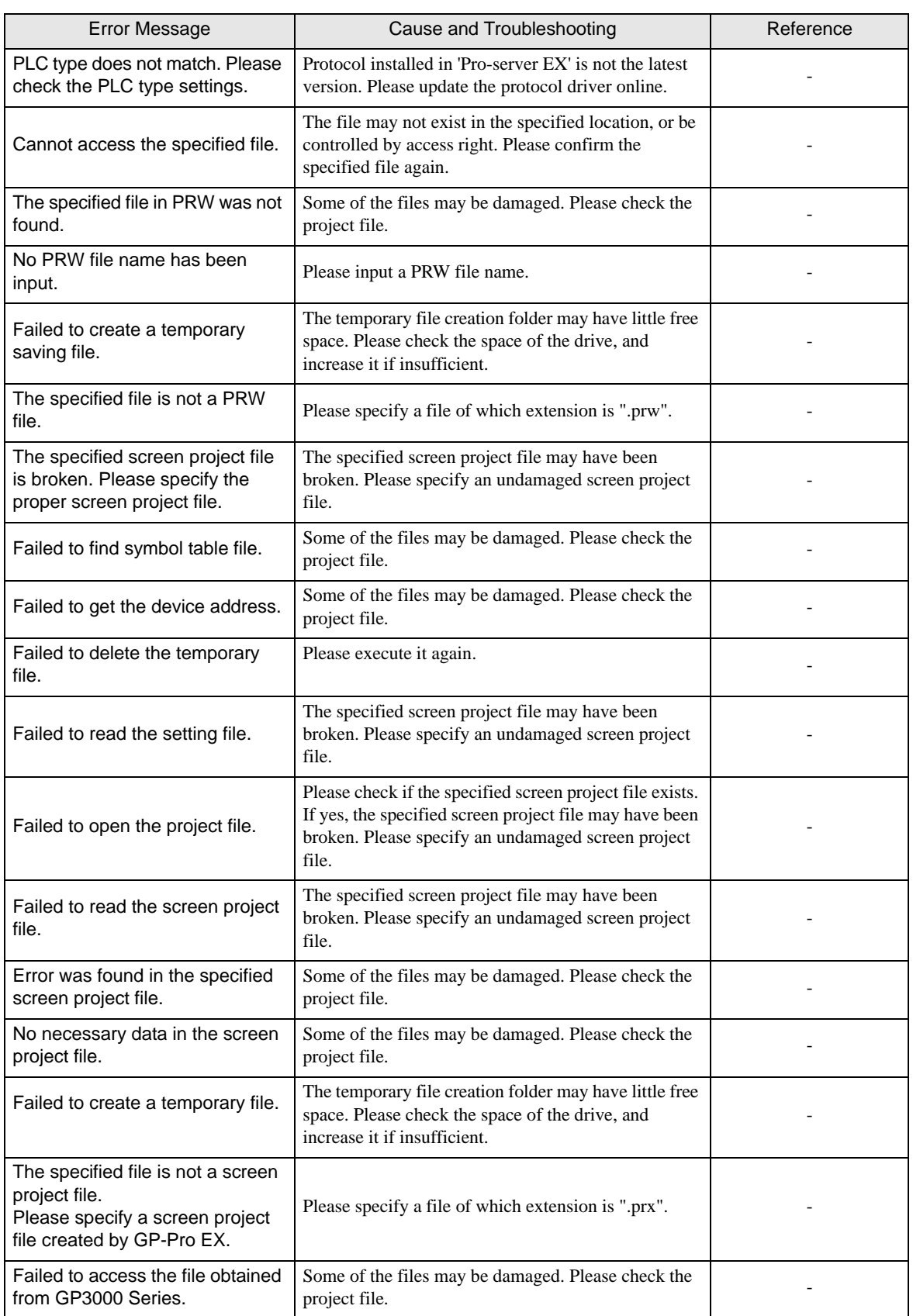

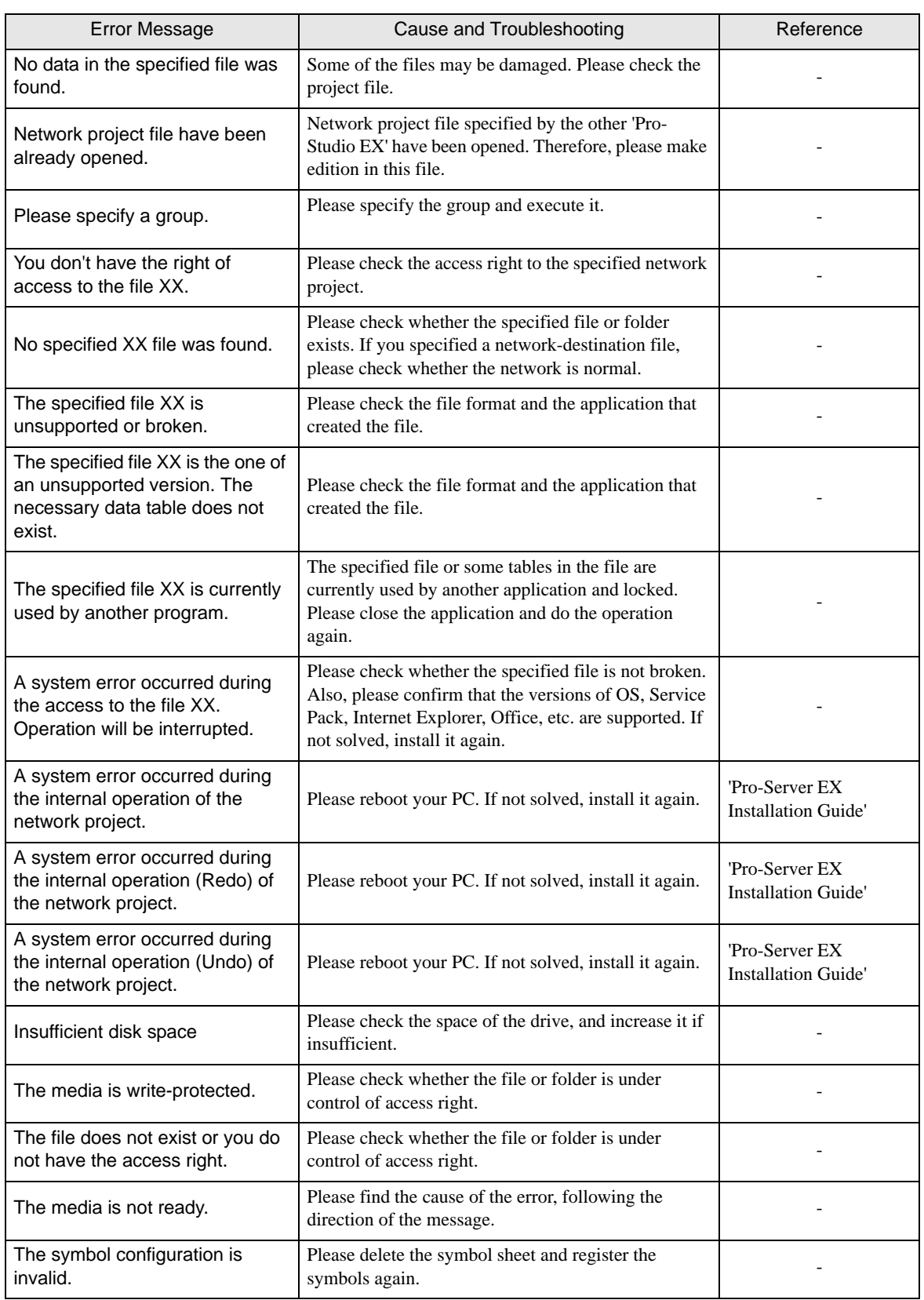

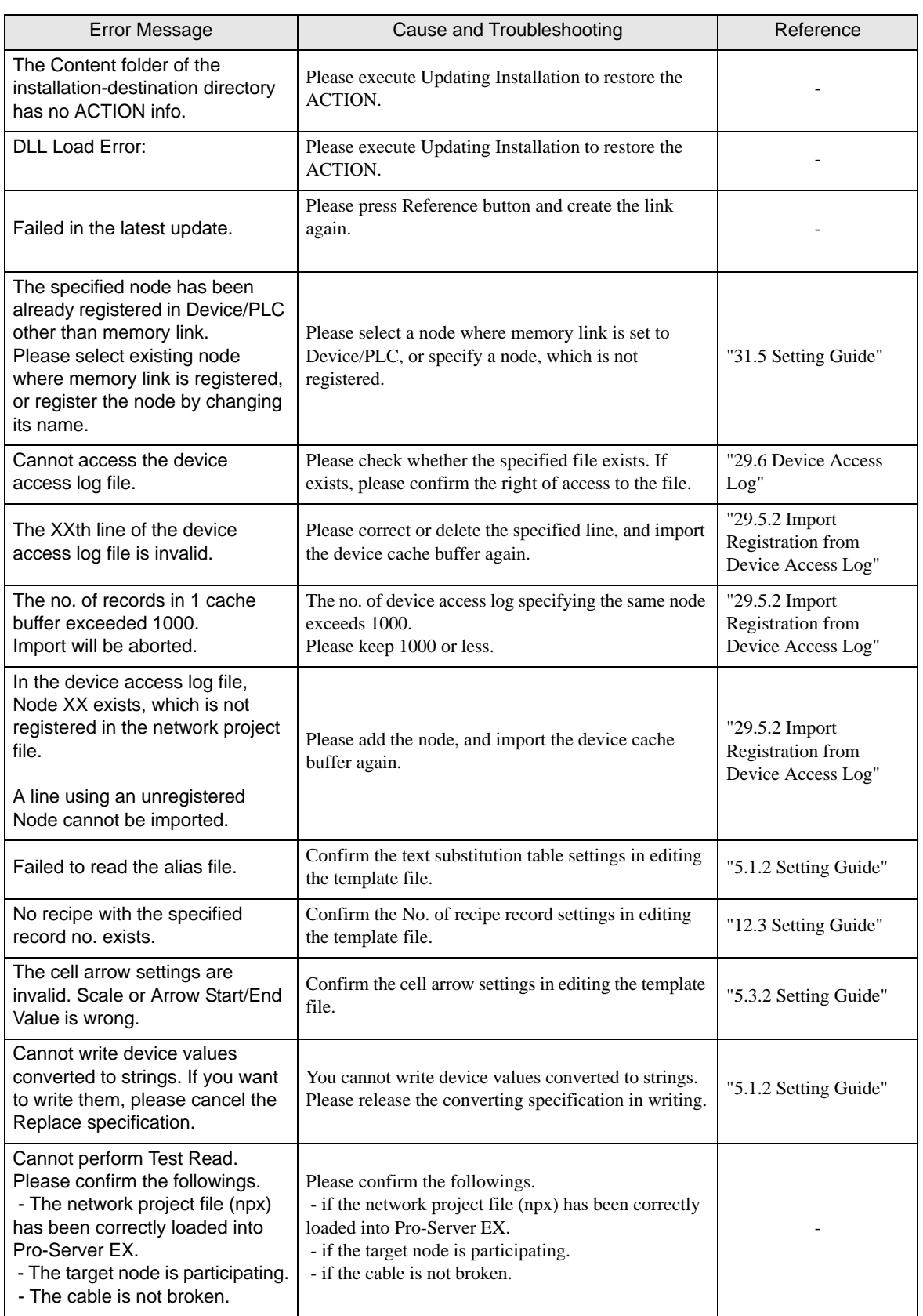

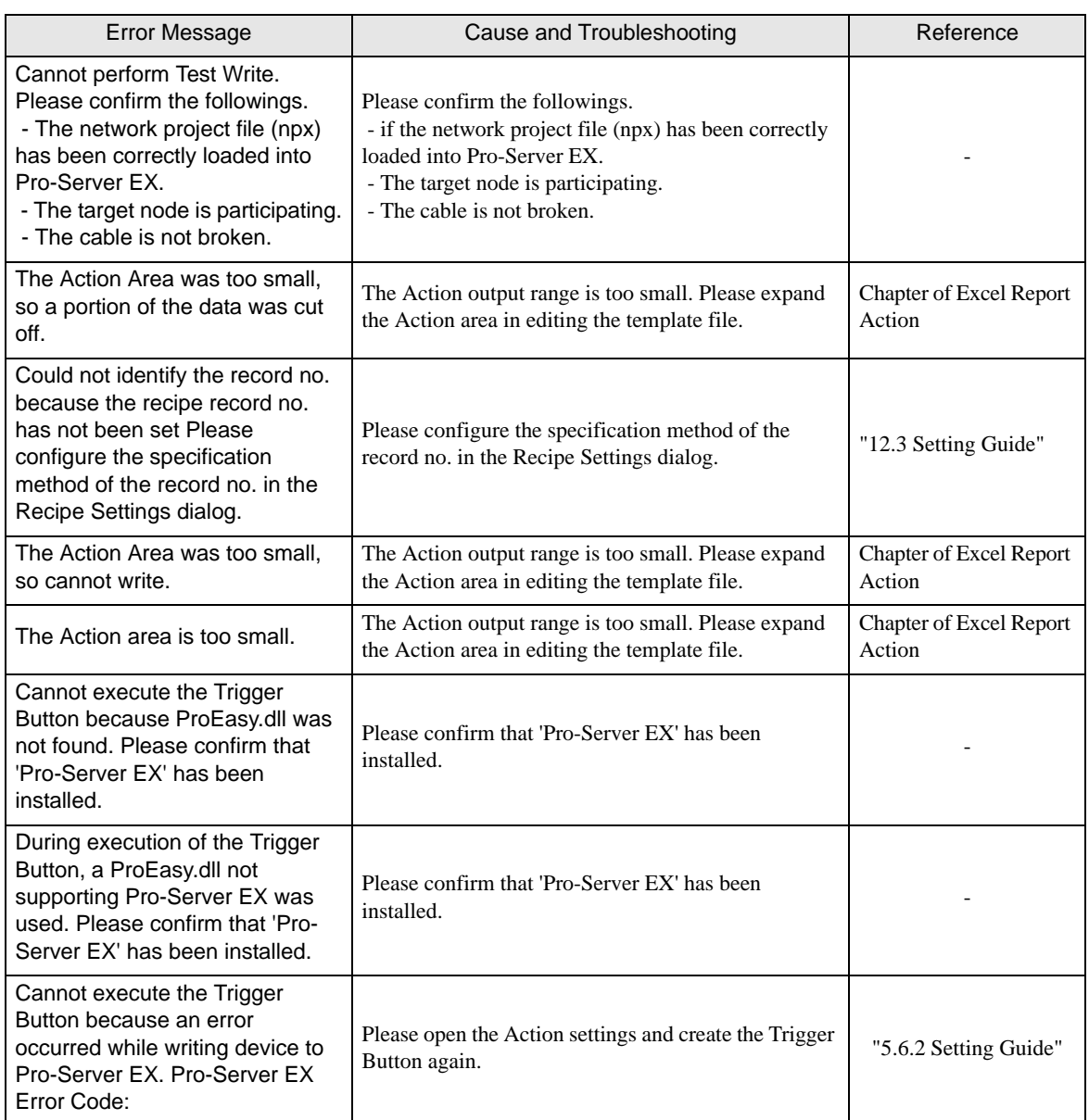

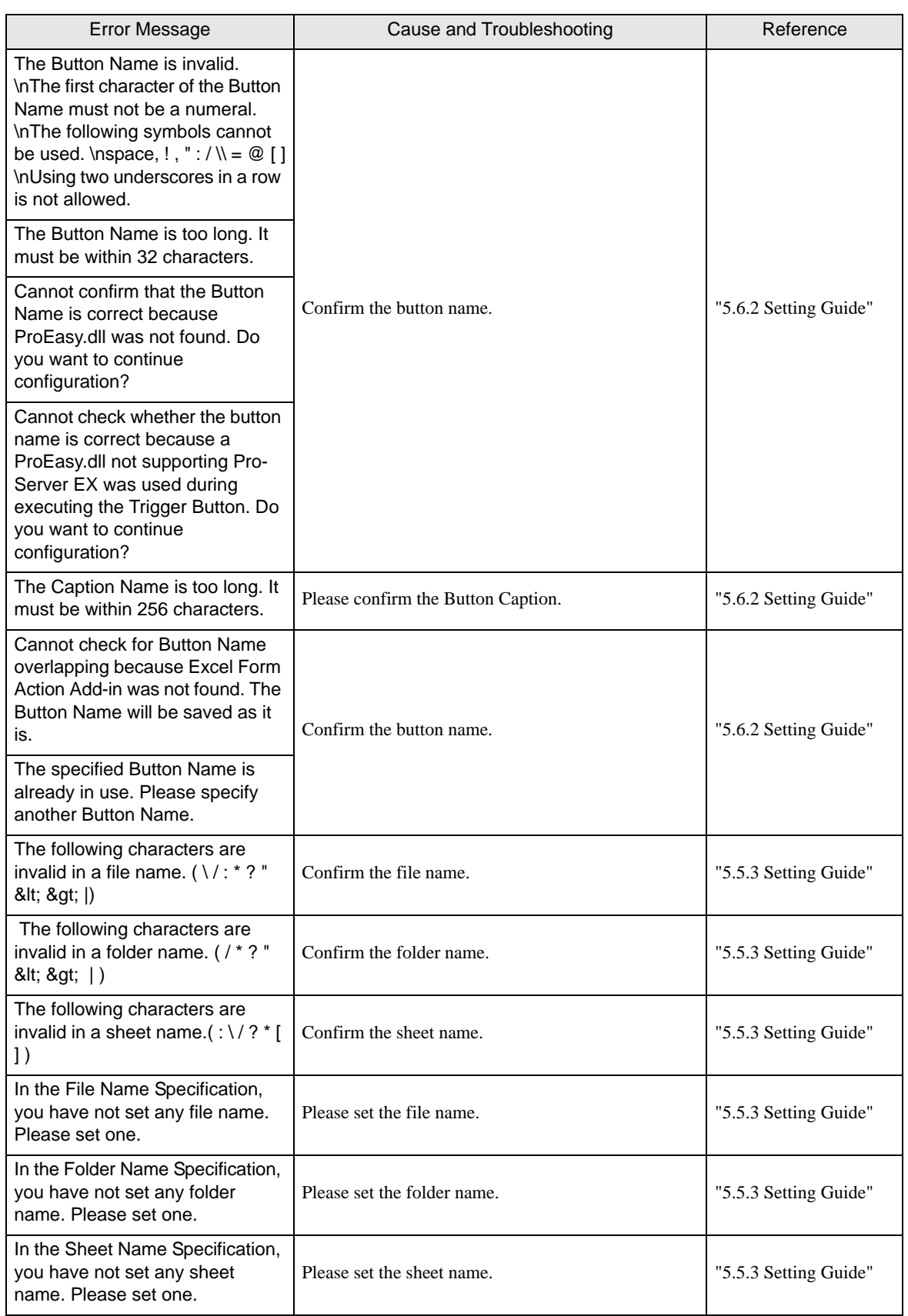

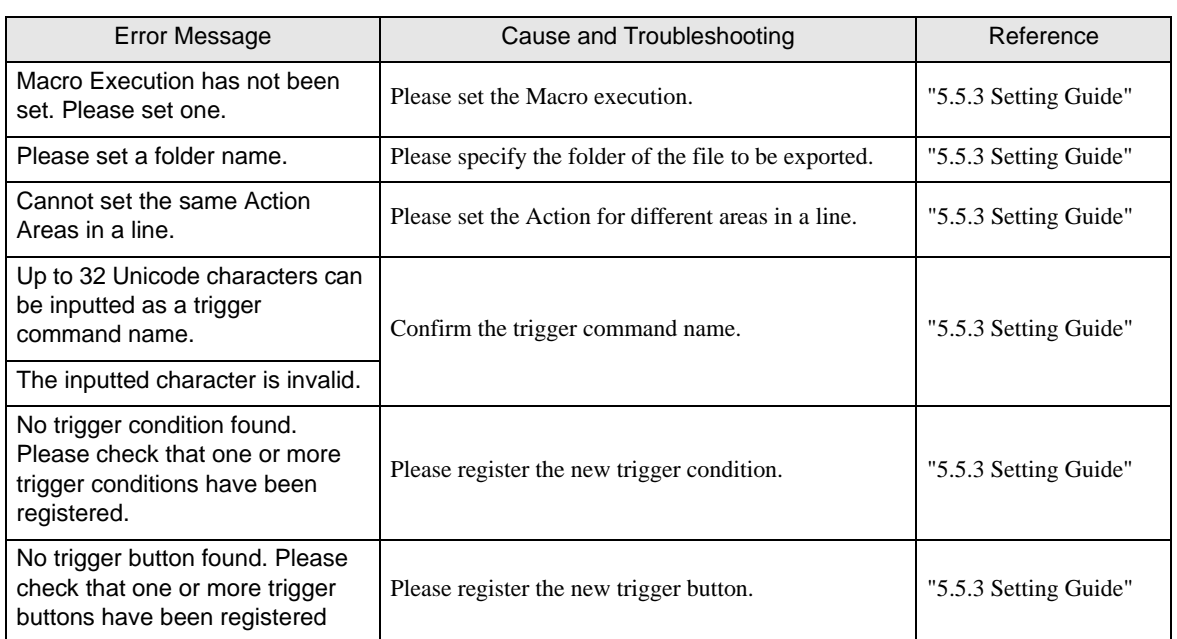

# <span id="page-8-0"></span>36.2 2-Way Driver Error Messages and Syslog Features

When an error occurs, the 2-Way driver shows the following errors in the left bottom of the GP screen.

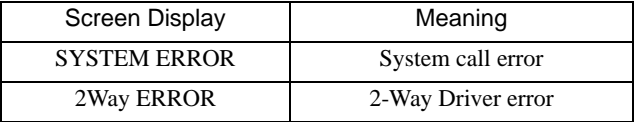

#### **System Errors**

A system error is a fatal error.

#### **2-Way Errors**

A 2-Way error is an error that has occurred due to the 2-Way Driver.

When a 2-Way error occurs, the [2-Way Transfer Error Code] is saved to the GP unit's LS2075 address.

Syntax: 2Way ERROR(<Cause No. >:<Error No. 1>:<Error No. 2>:<Error No. 3>)

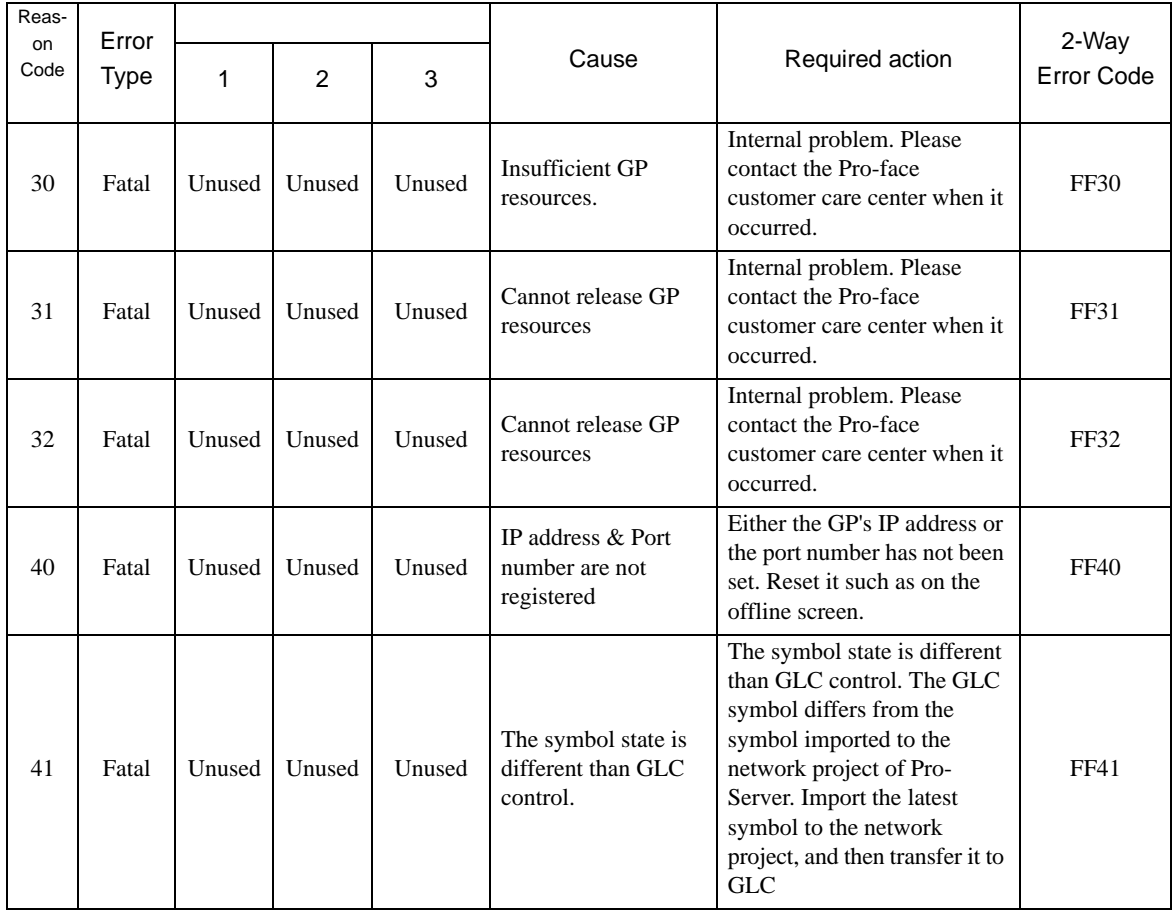

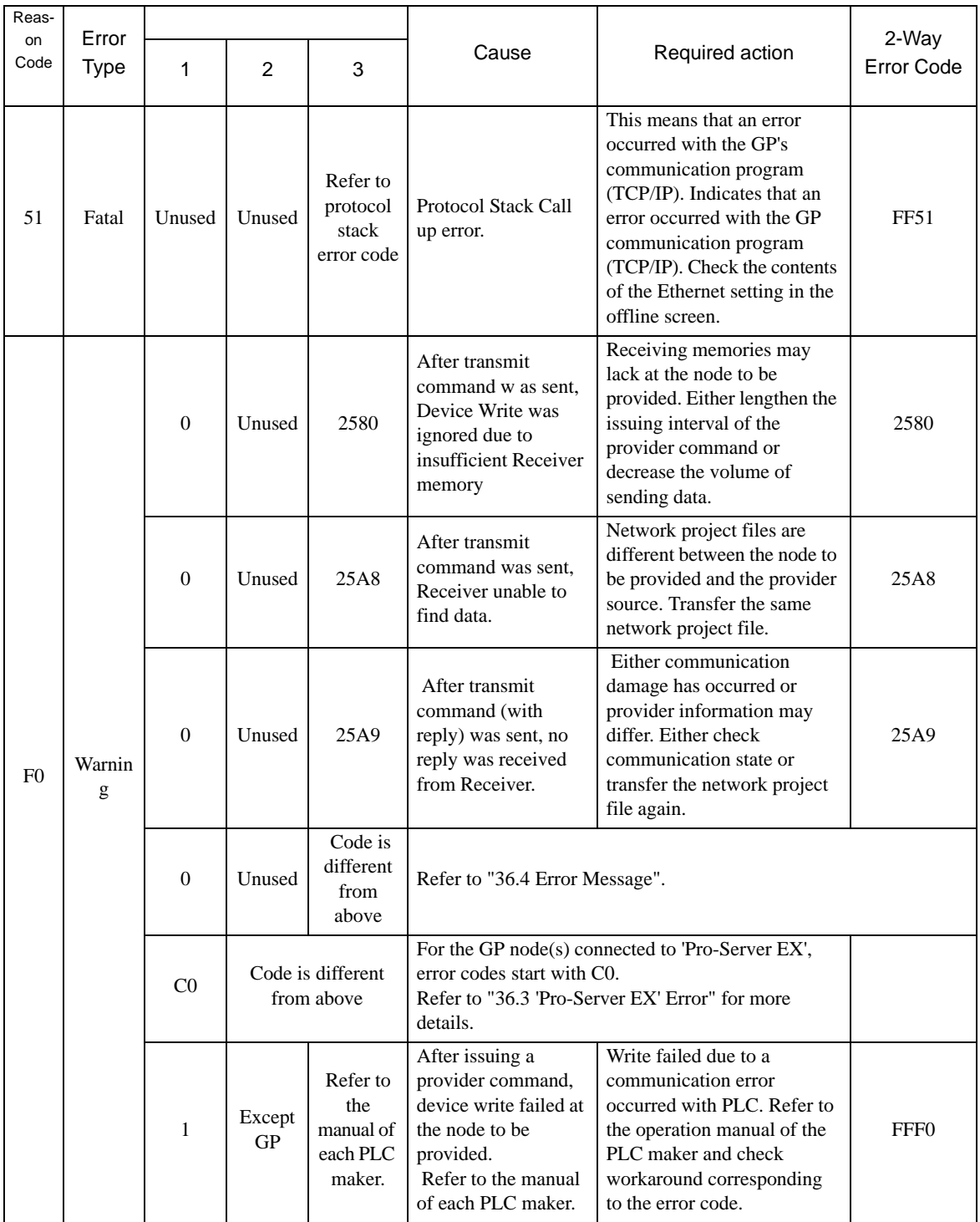

#### **Protocol Stack Error Codes**

The following protocol stack error codes are displayed on the GP screen.

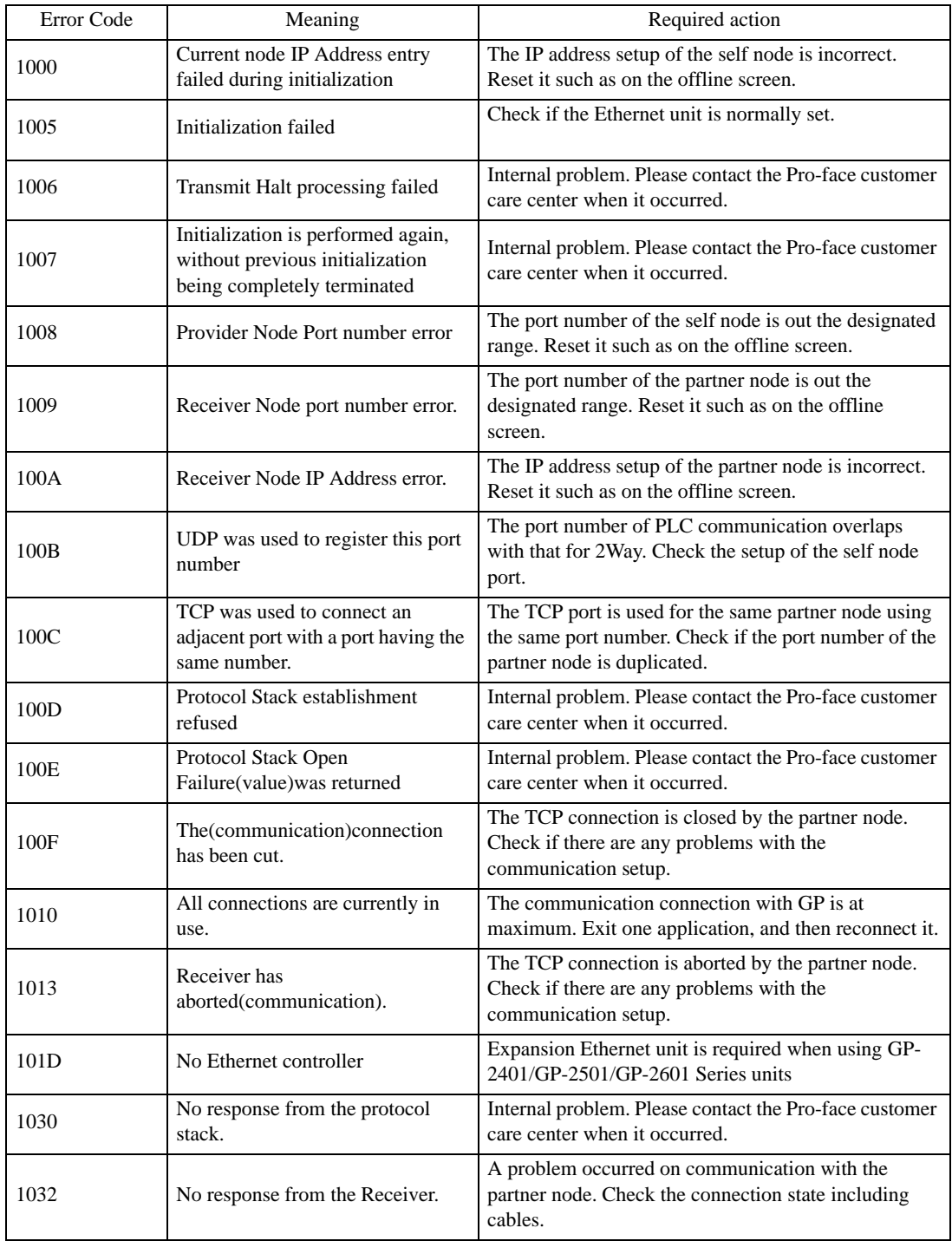

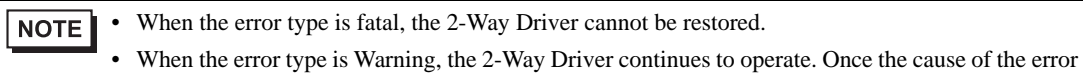

- is removed, the error display will disappear when the GP's screen changes.
- When the Reason Code is "F0", the "<Alarm Issued Time>" and "<Receiver IP Address>" will also be displayed.

#### **SYSLOG**

If the SYSLOG file(SYSLOG.EXE), located inside the Pro-Server's system folder, is started, the following data can be checked.

The 2-Way Driver downloaded to the GP can perform a variety of tasks, among them being the output of SYSLOG data.

You can select the type of SYSLOG data output via the GP OFFLINE mode's [SYSLOG Information Settings]. The correspondence of the Output Level and the output producing SYSLOG Priority level is shown below.

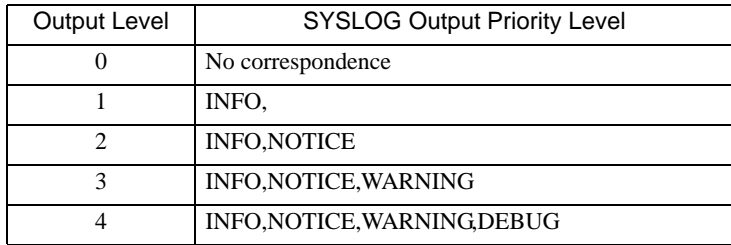

#### SYSLOG Output Information

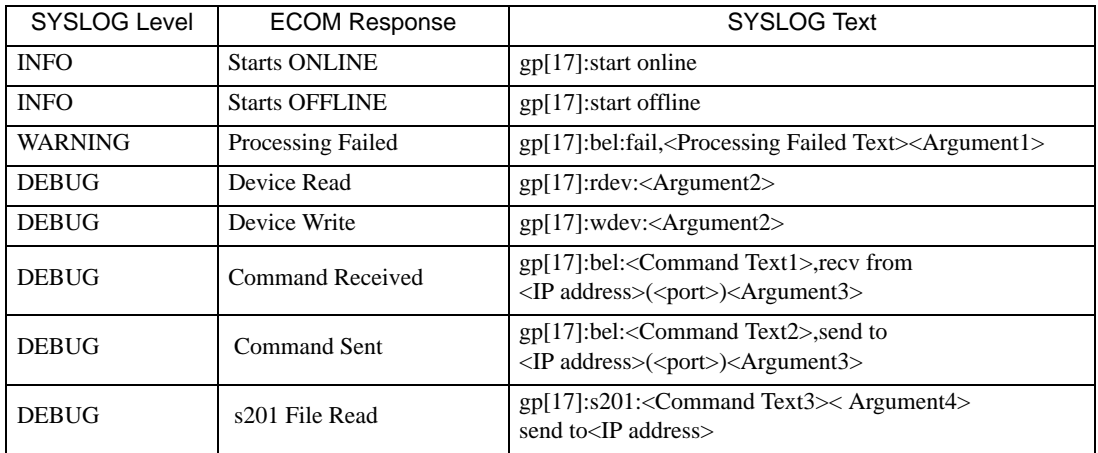

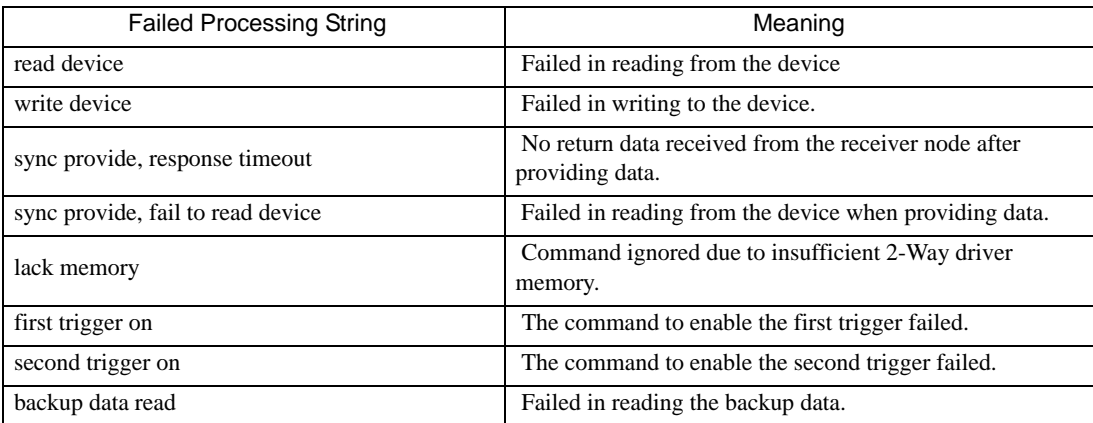

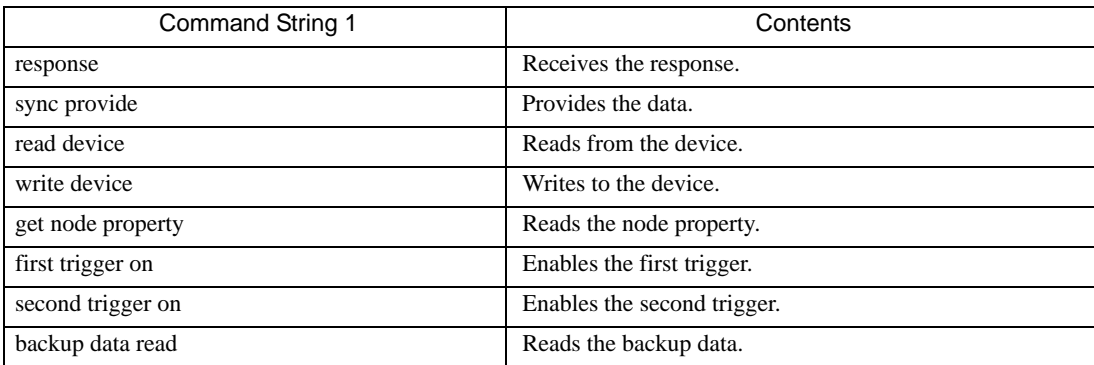

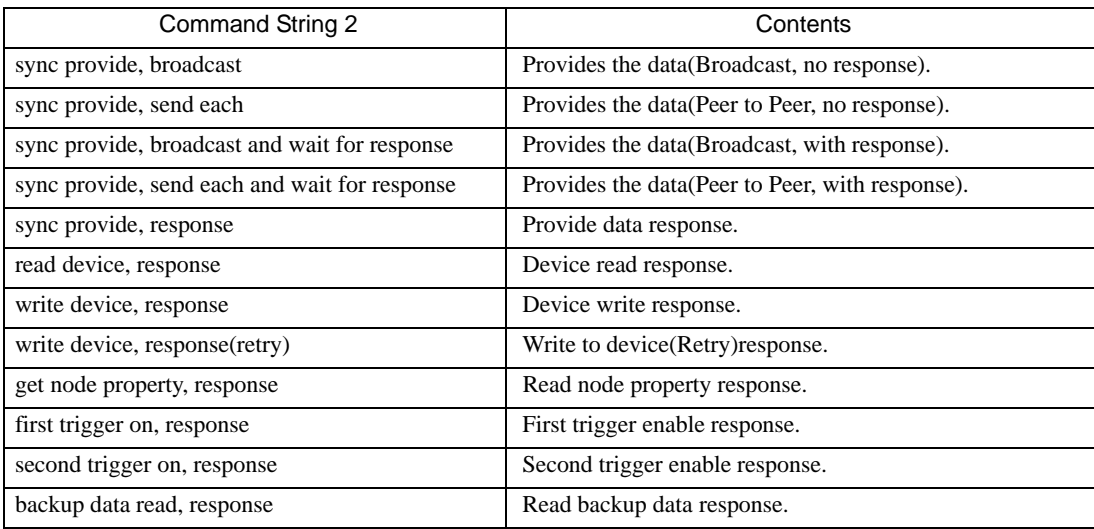

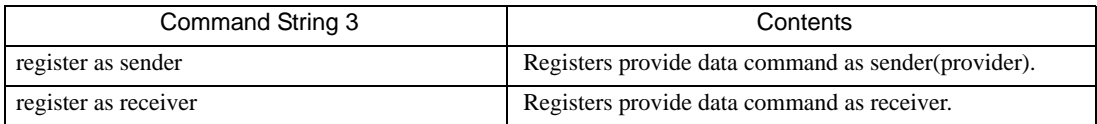

#### Argument1(<String>=<Value>)

![](_page_13_Picture_115.jpeg)

#### Argument2(<String>=<Value>)

![](_page_14_Picture_102.jpeg)

#### Argument3(<String>=<Value>)

| Character string | Value     | Value display format |
|------------------|-----------|----------------------|
| pr               | ProjectID | Hex.                 |
| <b>OW</b>        | OwnerApp  | Hex.                 |
| ma               | MajorNo   | Hex.                 |
| mi               | MinorNo   | Hex.                 |
| dl               | DataLen   | Hex.                 |
| va               | Validity  | Hex.                 |

Argument4(<String>=<Value>)

![](_page_14_Picture_103.jpeg)

# <span id="page-15-0"></span>36.3 'Pro-Server EX' Error

### 36.3.1 "REAA\*\*\*" Error Info

![](_page_15_Picture_450.jpeg)

![](_page_16_Picture_316.jpeg)

![](_page_17_Picture_384.jpeg)

![](_page_18_Picture_270.jpeg)

## 36.3.2 " RYAA\*\*\*" Error Info

![](_page_18_Picture_271.jpeg)

![](_page_19_Picture_307.jpeg)

![](_page_20_Picture_286.jpeg)

![](_page_21_Picture_307.jpeg)

\* - 1st line: Error code 2nd line: Integrated error code 3rd line: Error code with decimal code

4th line: Error code without decimal code

![](_page_22_Picture_344.jpeg)

![](_page_23_Picture_252.jpeg)

\* - 1st line: Error code

2nd line: Integrated error code 3rd line: Error code with decimal code 4th line: Error code without decimal code

![](_page_24_Picture_251.jpeg)

## 36.3.3 "SAAA\*\*\*" Error Info

![](_page_25_Picture_265.jpeg)

![](_page_26_Picture_359.jpeg)

![](_page_27_Picture_303.jpeg)

![](_page_28_Picture_361.jpeg)

![](_page_29_Picture_374.jpeg)

\* - 1st line: Error code

2nd line: Integrated error code 3rd line: Error code with decimal code

4th line: Error code without decimal code

![](_page_30_Picture_382.jpeg)

![](_page_31_Picture_336.jpeg)

![](_page_32_Picture_279.jpeg)

![](_page_33_Picture_357.jpeg)

![](_page_34_Picture_386.jpeg)

![](_page_35_Picture_371.jpeg)

![](_page_36_Picture_166.jpeg)

## 36.3.4 "SAAF\*\*\*" Error Info

![](_page_37_Picture_293.jpeg)

![](_page_38_Picture_329.jpeg)

![](_page_39_Picture_317.jpeg)

![](_page_40_Picture_308.jpeg)

![](_page_41_Picture_312.jpeg)

![](_page_42_Picture_382.jpeg)

![](_page_43_Picture_272.jpeg)

![](_page_44_Picture_310.jpeg)

![](_page_45_Picture_309.jpeg)

![](_page_46_Picture_327.jpeg)

#### 'Pro-Server EX' Error

![](_page_47_Picture_370.jpeg)

![](_page_48_Picture_325.jpeg)

\* - 1st line: Error code

2nd line: Integrated error code

3rd line: Error code with decimal code

4th line: Error code without decimal code

![](_page_49_Picture_353.jpeg)

![](_page_50_Picture_195.jpeg)

## 36.3.5 "SAAJ\*\*\*" Error Info

![](_page_51_Picture_333.jpeg)

![](_page_52_Picture_348.jpeg)

![](_page_53_Picture_380.jpeg)

![](_page_54_Picture_103.jpeg)

\* - 1st line: Error code

2nd line: Integrated error code

3rd line: Error code with decimal code

4th line: Error code without decimal code

# <span id="page-55-0"></span>36.4 Error Message

![](_page_55_Picture_216.jpeg)

![](_page_56_Picture_223.jpeg)

![](_page_57_Picture_207.jpeg)

![](_page_58_Picture_222.jpeg)

![](_page_59_Picture_213.jpeg)

![](_page_60_Picture_271.jpeg)

![](_page_61_Picture_248.jpeg)

![](_page_62_Picture_215.jpeg)

![](_page_63_Picture_205.jpeg)

![](_page_64_Picture_103.jpeg)

For information about 2580h, 25A8h, 25A9h, refer to ["36.2 2-Way Driver Error Messages and Syslog Features"](#page-8-0).